## **ФЕДЕРАЛЬНОЕ АГЕНТСТВО ПО ТЕХНИЧЕСКОМУ РЕГУЛИРОВАНИЮ И МЕТРОЛОГИИ**

**Федеральное бюджетное учреждение «Государственный региональный центр стандартизации, метрологии и испытаний в Самарской области» (ФБУ «Самарский ЦСМ»)**

# **СОГЛАСОВАНО: Заместитель директора по производству - руководитель производственной площадки ОП «Управленческий»** ПАО «ОДК-Кузнецов» *s* **А.А. Дорохов**  $b\sqrt{a}$ **2021 г.** *10* **OLK SHELLOB** оличество листов - 14 33318

**СОГЛАСОВАНО: Заместитель директора ФБУ «Самарский ЦСМ»**

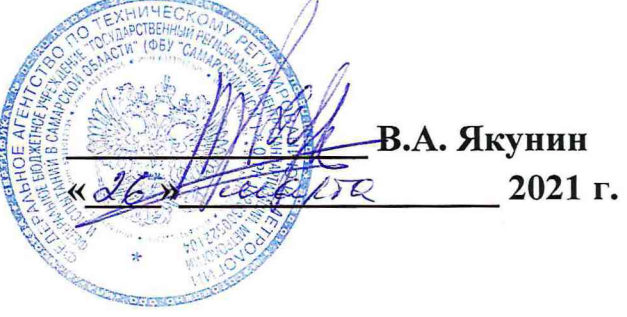

# **РЕКОМЕНДАЦИЯ ГОСУДАРСТВЕННАЯ СИСТЕМА ОБЕСПЕЧЕНИЯ ЕДИНСТВА ИЗМЕРЕНИЙ СИСТЕМА АВТОМАТИЗИРОВАННАЯ ИНФОРМАЦИОННО-ИЗМЕРИТЕЛЬНАЯ СТЕНДА 3 ЦЕХА № 26 МЕТОДИКА ПОВЕРКИ**

**М 82-001-2021**

Самара 2021

# Содержание

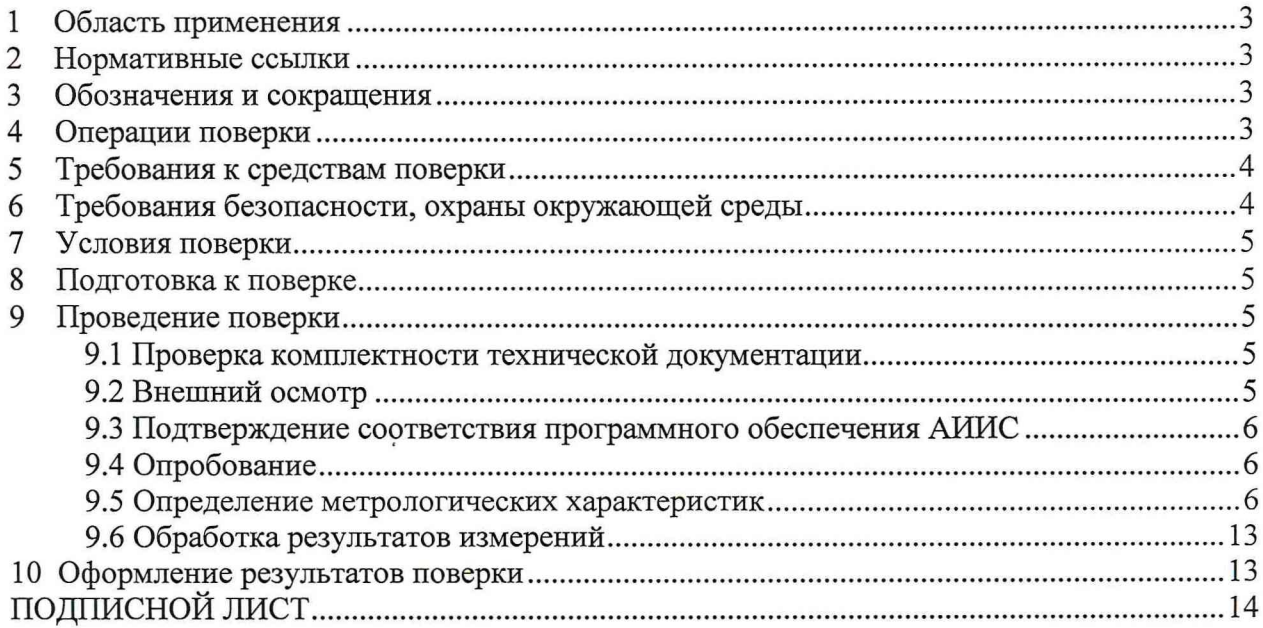

## **1 Область применения**

Настоящая рекомендация распространяется на систему автоматизированную информационно-измерительную стенда 3 цеха № 26 (далее - АИИС), предназначенную для измерения параметров при стендовых испытаниях установок ГГРФ и ВДРФ: частоты вращения роторов, расхода топлива, прокачки масла, давления жидких и газообразных сред, температуры жидких и газообразных сред, виброскорости, температуры подшипников СД и ВД, силы от тяги, относительной влажности воздуха и устанавливает методику ее первичной и периодической поверки.

Поверку АИИС проводят на месте ее эксплуатации. Имеется возможность проведения поверки отдельных измерительных каналов и в ограниченном диапазоне измерений.

Межповерочный интервал - 2 года.

## **2 Нормативные ссылки**

В настоящей рекомендации использованы ссылки на следующие нормативные документы:

ГОСТ 6651-2009 Государственная система обеспечения единства измерений. Термопреобразователи сопротивления из платины, меди и никеля. Общие технические требования и методы испытаний

ГОСТ Р 8.585-2001 Государственная система обеспечения единства измерений. Термопары. Номинальные статические характеристики преобразования

Приказ Минпромторга РФ от 31 июля 2020 г. № 2510 «Об утверждении порядка проведения поверки средств измерений, требований к знаку поверки и содержанию свидетельства о поверке»

## <span id="page-2-0"></span>**3 Обозначения и сокращения**

В рекомендации приняты следующие обозначения и сокращения:

АРМ оператора - автоматизированное рабочее место оператора;

ИК - измерительный канал;

ПВЧ - преобразовательно-вычислительная часть

ПИП - первичный измерительный преобразователь;

ПО - программное обеспечение;

СИ - средство(а) измерений;

ТПР - преобразователь расхода турбинный.

## **4 Операции поверки**

4.1 При проведении поверки выполняют операции, приведенные в таблице 1.

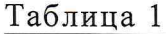

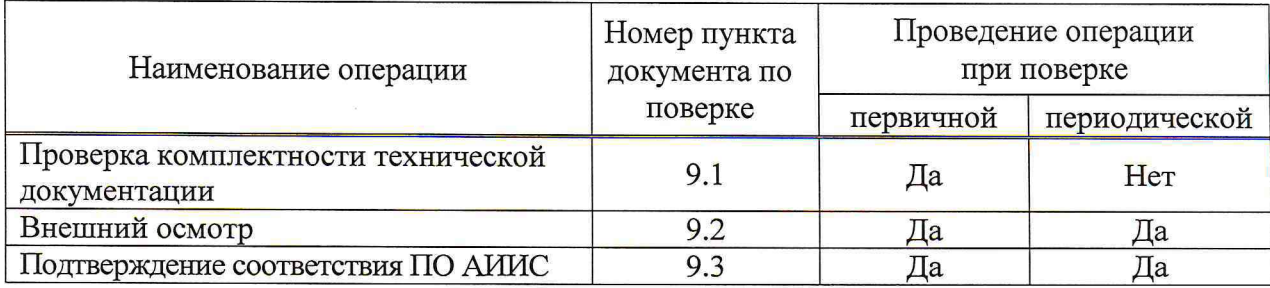

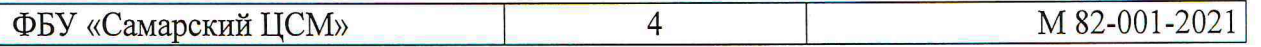

*Продолжение таблицы 1*

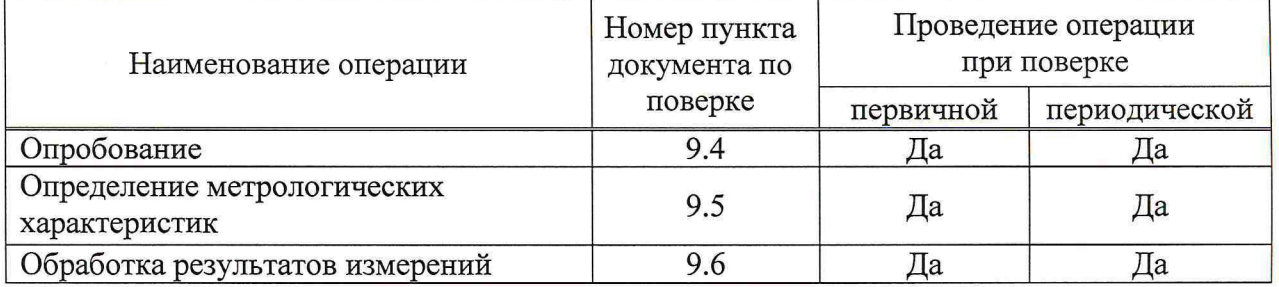

<span id="page-3-0"></span>4.2 При получении отрицательных результатов в ходе проведения любой из операций поверку прекращают.

## **5 Требования к средствам поверки**

5.1 При проведении поверки применяют средства поверки, указанные в таблице 2.

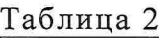

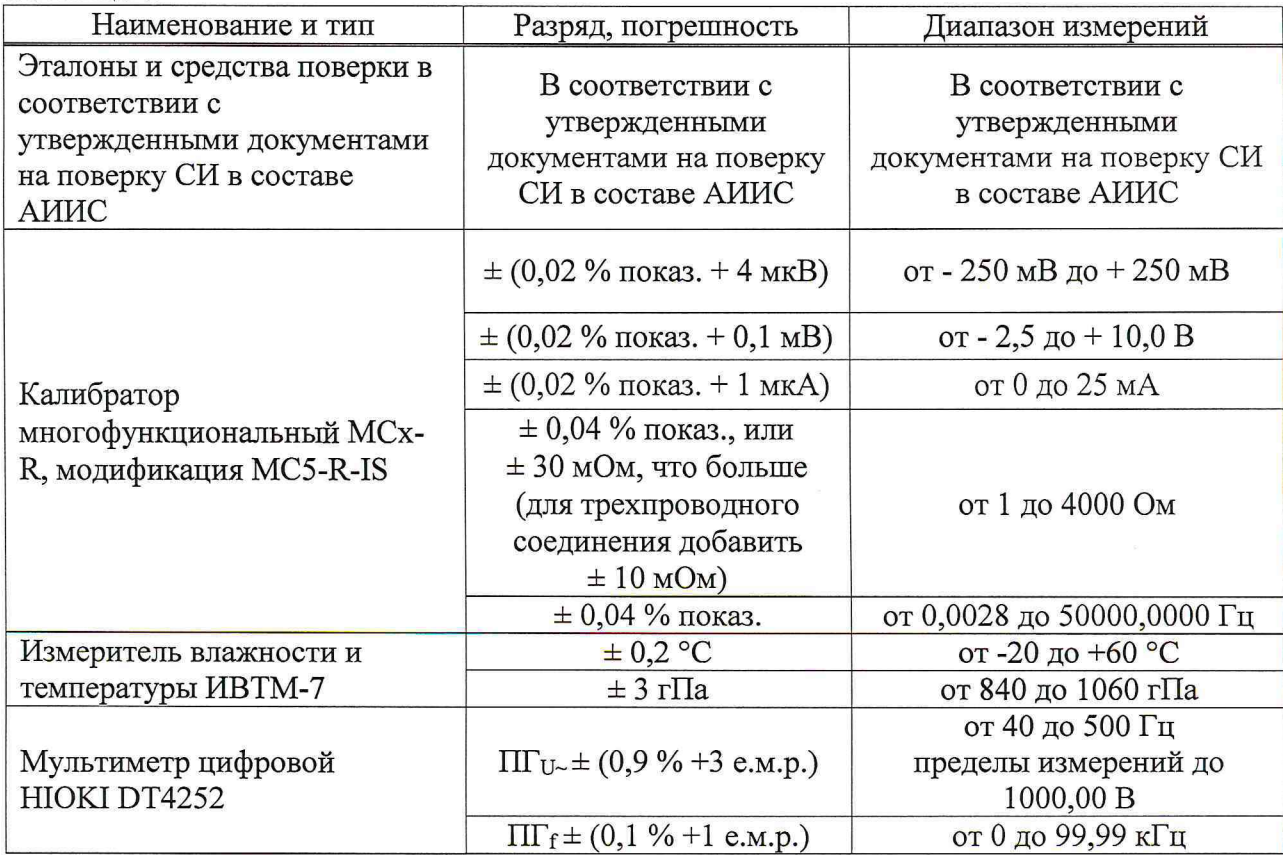

<span id="page-3-1"></span>5.2 Допускают применение аналогичных средств поверки, обеспечивающих определение метрологических характеристик поверяемых СИ и ИК с требуемой точностью.

## **6 Требования безопасности, охраны окружающей среды**

6.1 При проведении поверки соблюдают требования, установленные:

а) в области охраны труда - Трудовым кодексом Российской Федерации;

б) в области пожарной безопасности - Федеральным законом Российской Федерации от 22 июля 2008 г. № 12Э-ФЗ «Технический регламент о требованиях пожарной безопасности», Постановлением Правительства Российской Федерации от 16 сентября

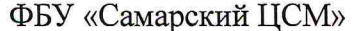

2020 г. № 1479 «Об утверждении Правил противопожарного режима в Российской Федерации», СНиП 21-01-97 (СП 112.13330.2011) «Пожарная безопасность зданий и сооружений»;

в) в области соблюдения правильной и безопасной эксплуатации электроустановок - Приказом Минэнерго Российской Федерации от 13 января 2003 г. № 6 «Об утверждении Правил технической эксплуатации электроустановок потребителей», Приказом Минтруда Российской Федерации от 15 декабря 2020 г. № 903н «Об утверждении Правил по охране труда при эксплуатации электроустановок»;

г) в области охраны окружающей среды - Федеральным законом Российской Федерации от 10 января 2002 г. № 7-ФЗ «Об охране окружающей среды» и другими законодательными актами, действующими на территории Российской Федерации.

6.2 Вторичную аппаратуру и щиты управления относят к действующим электроустановкам с напряжением до 1000 В, на которые распространяются Правила технической эксплуатации электроустановок потребителей, Правила устройства электроустановок.

## **7 Условия поверки**

7.1 Поверку проводят поэлементно. При проведении поверки соблюдают условия в соответствии с требованиями нормативных документов на поверку СИ, входящих в состав АИИС.

7.2 Поверку АИИС проводят в условиях эксплуатации, приведенных в таблице 3.

Таблица 3

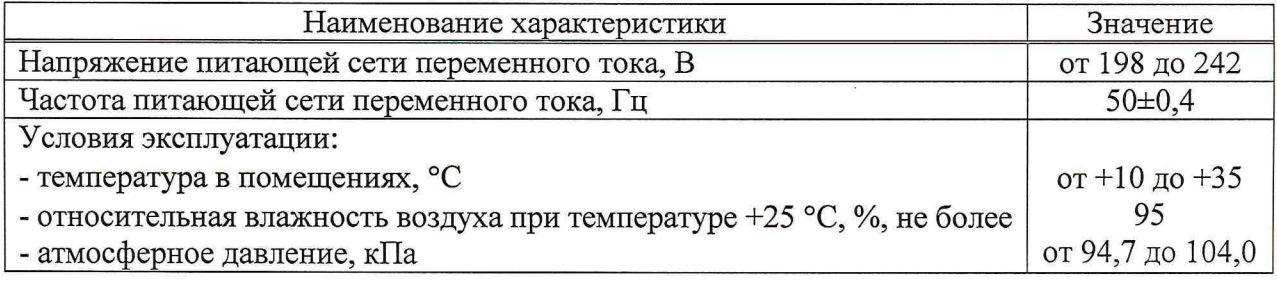

## **8 Подготовка к поверке**

<span id="page-4-0"></span>Подготовку к поверке проводят в соответствии с инструкцией по эксплуатации АИИС и нормативными документами на поверку СИ, входящих в состав АИИС.

## **9 Проведение поверки**

#### **9.1 Проверка комплектности технической документации**

<span id="page-4-1"></span>Проверяют наличие действующих документов о поверке на СИ, входящие в состав АИИС, и эксплуатационно-технической документации на АИИС.

## **9.2 Внешний осмотр**

9.2.1 Проверку внешнего вида, состава и комплектности АИИС проводят визуальным осмотром и сравнением результатов осмотра с соответствующими пунктами инструкции по эксплуатации АИИС.

На компонентах АИИС не должно быть видимых дефектов, которые могут оказать влияние на безопасность проведения поверки.

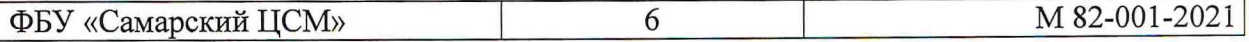

Маркировка на компонентах АИИС должна соответствовать требованиям эксплуатационной документации.

9.2.2 АИИС считается годной для проведения поверки, если ее внешний вид, состав и комплектность соответствуют требованиям инструкции по эксплуатации.

#### **9.3 Подтверждение соответствия программного обеспечения АИИС**

9.3.1 Для проверки соответствия метрологически значимой части ПО АИИС вычисляют цифровой идентификатор файла динамической библиотеки ADN.dll (путь C:\ACSVADN\ADN.dll) стандартными средствами Windows 10 по алгоритму CRC32 (правой кнопкой мыши на файл -> CRC SHA -> CRC-32). Идентификационные данные (признаки) ПО должны соответствовать приведенным в таблице 4.

#### Таблица 4

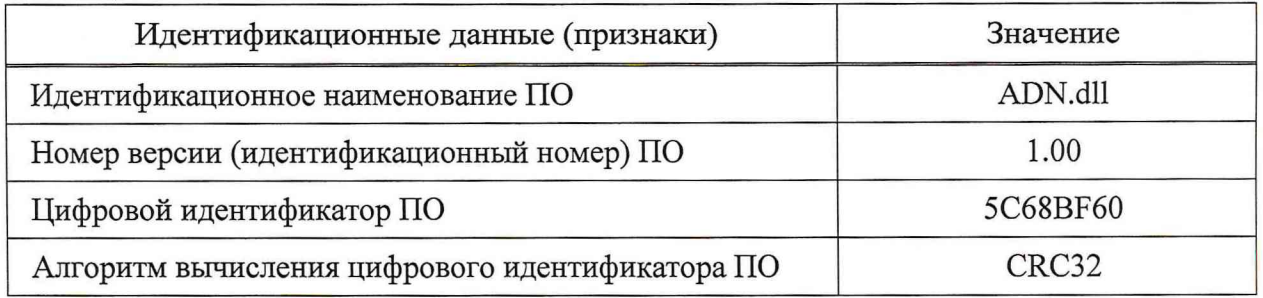

#### **9.4 Опробование**

9.4.1 Опробование проводят в соответствии с эксплуатационной документацией на АИИС.

При опробовании проверяют:

- наличие электропитания на элементах АИИС и средствах поверки;

- наличие связи между элементами АИИС, визуально контролируя значения измеряемых величин на дисплее АРМ оператора.

#### **9.5 Определение метрологических характеристик**

9.5.1 СИ утвержденного типа, входящие в состав АИИС, перечисленные в составе ПИП в описании типа на АИИС, должны быть поверены в соответствии с Порядком, утвержденным Приказом Минпромторга РФ от 31 июля 2020 г. № 2510. Отсутствие сведений о поверке ПИП не является причиной для прекращения поверки АИИС допускается проводить поверку ПВЧ АИИС в полном или в сокращенном объеме.

9.5.2 Поверку датчиков частоты вращения ротора ДЧВ-2500А не проводят, сигнал ПИП ИК частоты вращения ротора в рамках конкретной измерительной задачи считается действительным значением.

9.5.3 Поверку СИ утвержденного типа, входящих в состав ПВЧ АИИС не проводят, так как их метрологические характеристики определяются в комплекте соответствующего ИК АИИС. Состав ИК АИИС приведен в описании типа на АИИС.

9.5.4 Метод (методика) определения метрологических характеристик АИИС

Определение метрологических характеристик АИИС проводят на месте эксплуатации по каждому ИК. В процессе испытаний принимают, что ПИП поверены, их метрологические характеристики установлены. Каждый ПИП отключают, а выходные сигналы с ПИП имитируют при помощи калибратора. В каждой точке выполняют одно измерение и определяют метрологические характеристики ПВЧ. Порядок определения метрологических характеристик ИК может быть произвольным.

9.5.5 Определение метрологических характеристик ИК объемного расхода

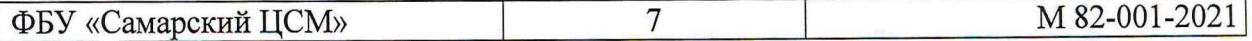

9.5.5.1 Определение метрологических характеристик АИИС при измерении объемного расхода проводят на месте эксплуатации АИИС по каждому из ИК объемного расхода.

9.5.5.2 Входят под паролем в режим настройки базы данных АИИС и проверяют настройки ИК объемного расхода на соответствие индивидуальной градуировочной характеристике ТПР, регистрационный № 8326-04, для каждого ИК. Сведения о градуировочной характеристике ТПР берут из документа о его поверке.

Градуировочная характеристика ТПР может быть выражена двумя способами:

- коэффициентом «В», имп/л, в таком случае, настроечный параметр для i-го ИК объемного расхода, л/с, в АИИС вычисляется по формуле

$$
K_i = \frac{500}{B_i};\tag{1}
$$

- коэффициентами «в», л/имп, и «а», л/с, в таком случае, настроечный параметр для і-го ИК объемного расхода, л/с, вычисляется по формуле

$$
K_i = a_i + 500 \cdot B_i. \tag{2}
$$

Примечание - Если требуется индикация в иных единицах величин объемного расхода, например, л/мин, то значение К<sub>і</sub> переводят в требуемые единицы величин и заносят в базу данных.

В режиме настройки базы данных АИИС устанавливают значение К; на i-м ИК объемного расхода на 1, таким образом ИК объемного расхода переводится в прямое измерение частоты и исключается дополнительная погрешность измерений, вызванная дискретностью на малом расходе.

9.5.5.3 Переключают калибратор в режим генерации частотных сигналов синусоидальной формы с амплитудой не менее 25 мВ. Подключают калибратор на вход преобразователя измерительного модели D1000, модификации D1060S, регистрационный № 64283-16 (или 44311-10), соответствующего исследуемому ИК объемного расхода в соответствии с требованиями эксплуатационной документации. Метрологические характеристики АИИС при измерении объемного расхода определяют сравнением значений величин объемного расхода, измеренной ИК объемного расхода и расчетной, соответствующей заданному частотному сигналу. Определение метрологических характеристик ИК объемного расхода выполняют в соответствии с таблицей 5.

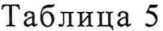

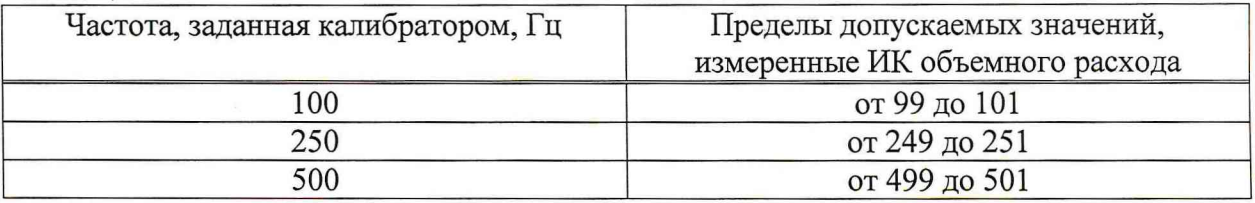

9.5.5.4 После выполнения операций по 9.5.5.1 - 9.5.5.3 входят под паролем в режим настройки базы данных АИИС и устанавливают настройки ИК объемного расхода в соответствии с индивидуальными градуировочными характеристиками преобразователей в соответствии с формулой (1) или (2)

9.5.5.5 После выполнения операций по 9.5.5.4 с калибратора задают частоту 500 Гц и проверяют соответствие показаний ИК объемного расхода таблице 6, в зависимости от применяемого в составе ИК объемного расхода АИИС ТПР9-1-1 или ТПР13-2-1.

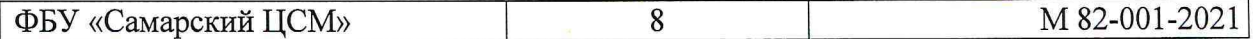

Таблина 6

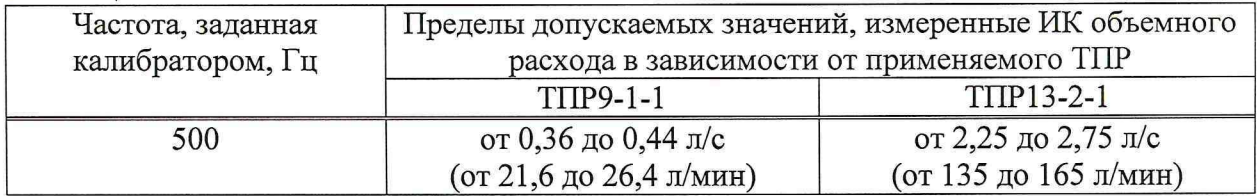

Примечание - Значения расхода, полученные по таблице 6 могут выходить за пределы диапазона измерений ИК объемного расхода АИИС - это особенность алгоритма обработки индивидуальной градуировочной характеристики TTP при помощи ПО АИИС. В режиме эксплуатации величина объемного расхода не выходит за пределы диапазона измерений ИК объемного расхода.

9.5.5.6 При положительном результате выполнения операций по  $(9.5.5.1 - 9.5.5.5)$ считают, что пределы допускаемой приведенной погрешности ИК объемного расхода не превышают  $\pm$  1,15 % и проверка считается успешной.

9.5.6 Определение метрологических характеристик ИК избыточного (абсолютного) лавления

9.5.6.1 Определение метрологических характеристик АИИС при измерении избыточного (абсолютного) давления проводят на месте эксплуатации АИИС по каждому из ИК избыточного (абсолютного) давления.

9.5.6.2 Входят под паролем в режим настройки базы данных АИИС и проверяют настройки диапазона измерений ИК избыточного (абсолютного) давления на соответствие регистрационный давления DMP,  $N_2$ 44736-10 применяемому датчику или преобразователю давления измерительному DMP 3XX, регистрационный № 56795-14 для каждого ИК избыточного (абсолютного) давления. Сведения о диапазоне измерений берут из документа о поверке применяемого в составе ИК избыточного (абсолютного) давления первичного измерительного преобразователя.

9.5.6.3 Переключают калибратор в режим генерации сигналов напряжения постоянного тока. Подключают калибратор на вход модуля аналого-цифрового преобразования Advantech PCI-1747U, соответствующего исследуемому ИК избыточного (абсолютного) давления в соответствии с требованиями эксплуатационной документации. Метрологические характеристики АИИС при измерении избыточного (абсолютного) давления определяют сравнением значений величин избыточного (абсолютного) давления, измеренной ИК избыточного (абсолютного) давления и расчетной, соответствующей заданному сигналу напряжения постоянного тока. Определение метрологических характеристик ИК избыточного (абсолютного) давления выполняют в точках, соответствующих 0,0; 2,5; 5,0 В. Приведенную погрешность измерения избыточного (абсолютного) давления  $\gamma_p$ , %, вычисляют по формуле

$$
\gamma_{\rm P} = \frac{P_{_{\rm H3M}} - P_0}{P_{\rm max} - P_{\rm min}} \cdot 100,\tag{3}
$$

 $P_{H3M}$  – значение избыточного (абсолютного) давления, кгс/см<sup>2</sup>, измеренное ИК где избыточного (абсолютного) давления;

 $\leftarrow$ значения избыточного (абсолютного)  $KTC/cm<sup>2</sup>$ ,  $P_{\text{max}}$  $P_{\min}$ давления, соответствующие значениям выходного сигнала 5 и 0 В, соответственно, на которые настроен применяемый в составе ИК избыточного (абсолютного) давления датчик давления DMP, регистрационный № 44736-10 или преобразователь давления измерительный DMP 3XX, регистрационный № 56795-14;

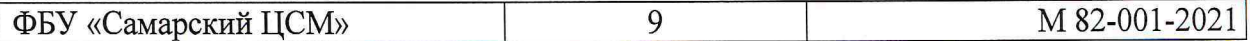

 $P_0$  - значение избыточного (абсолютного) давления, кгс/см<sup>2</sup>, имитированное при помощи калибратора ИК, вычисляемое по формуле

$$
P_0 = U_0 \cdot (P_{\text{max}} - P_{\text{min}}) + P_{\text{min}},\tag{4}
$$

где  $U_0$  – значение напряжения постоянного тока, В, заданное при помощи калибратора.

9.5.6.4 Приведенная погрешность ИК избыточного (абсолютного) давления  $\gamma_P$  не должна превышать  $\pm$  0.8 %.

9.5.7 Определение метрологических характеристик ИК температуры

9.5.7.1 Переключают калибратор в режим генерации сигналов электрического сопротивления. Подключают калибратор на вход преобразователя измерительного модели D1000, модификации D1072D, регистрационный № 64283-16 (или 44311-10). соответствующего исследуемому ИК температуры в соответствии с требованиями эксплуатационной документации. Метрологические характеристики АИИС при измерении температуры определяют сравнением значений величин температуры, измеренной ИК температуры и расчетной, соответствующей заданному сигналу электрического сопротивления.

9.5.7.2 Приведенную погрешность измерения температуры, %, вычисляют по формуле

$$
\gamma_{\rm T} = \frac{T_{\rm H3M} - T_0}{T_{\rm max} - T_{\rm min}} \cdot 100,\tag{5}
$$

Тизм - значение температуры, °С, измеренное ИК температуры; где

 $T_0$  – расчетное значение температуры, °С;

T<sub>max</sub>, T<sub>min</sub> - значения температуры, °С, соответствующие максимальному и минимальному значению температуры в соответствии с ИК температуры.

9.5.7.3 Определение метрологических характеристик ИК температуры, в составе которого в качестве ПИП применяют термопреобразователь сопротивления с НСХ 100П по ГОСТ 6651, выполняют в соответствии с таблицей 7.

Таблица 7

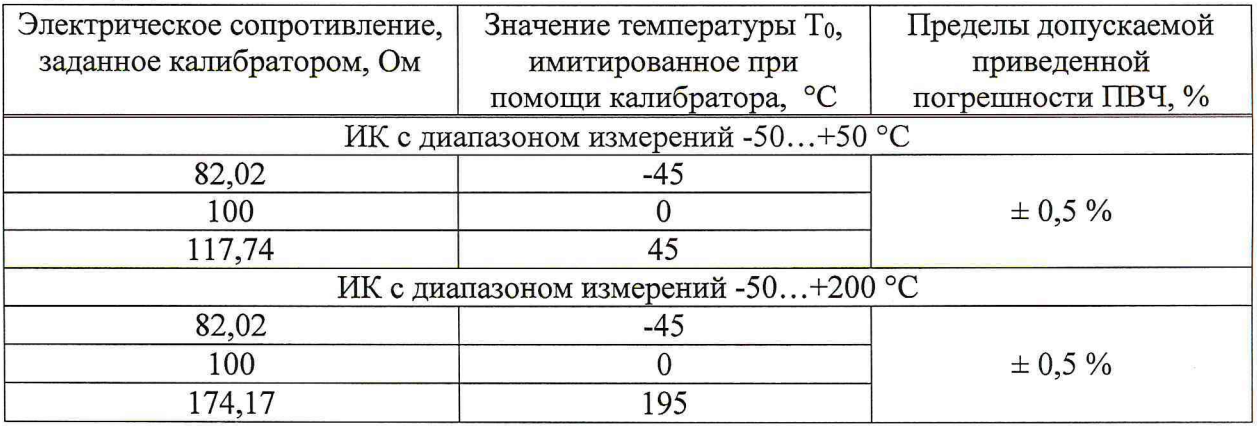

Приведенная погрешность ИК температуры  $\gamma_t$  не должна превышать значений, указанных в таблице 7.

9.5.7.4 Определение метрологических характеристик ИК температуры, в составе которого в качестве ПИП применяют термопару с НСХ ТХК по ГОСТ Р 8.585, выполняют в соответствии с таблицей 8.

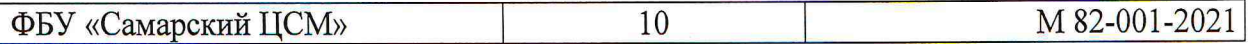

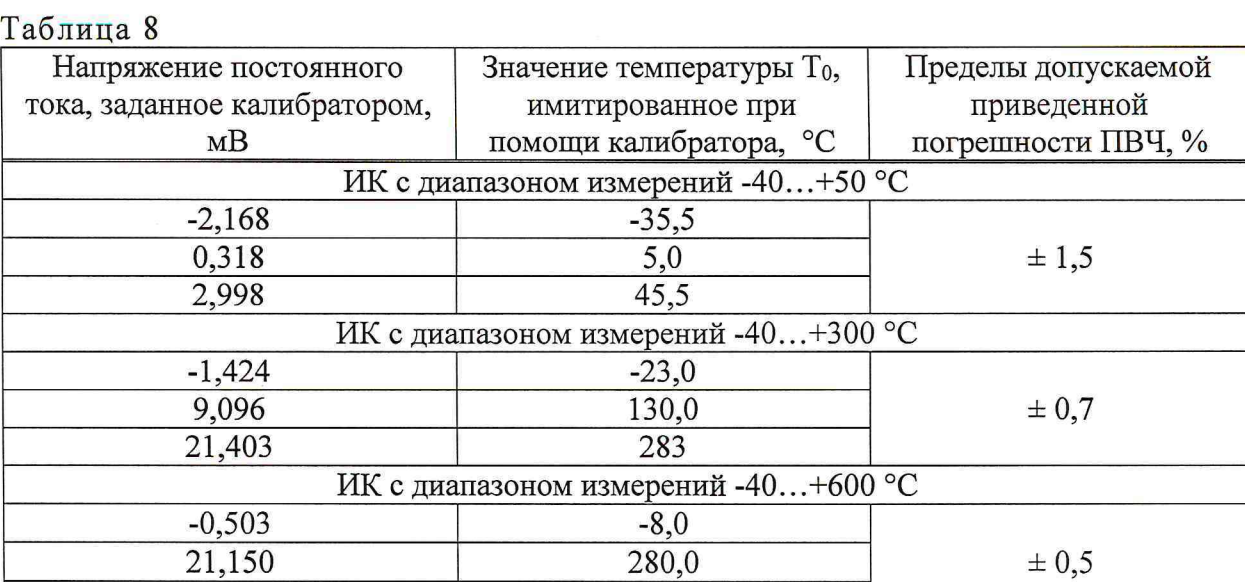

Приведенная погрешность ИК температуры yt не должна превышать значений, указанных в таблице 8.

46,294 568,0

9.5.7.5 Определение метрологических характеристик ИК температуры, в составе которого в качестве ПИП применяют термопару с НСХ TXA по ГОСТ Р 8.585, выполняют в соответствии с таблицей 9.

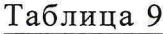

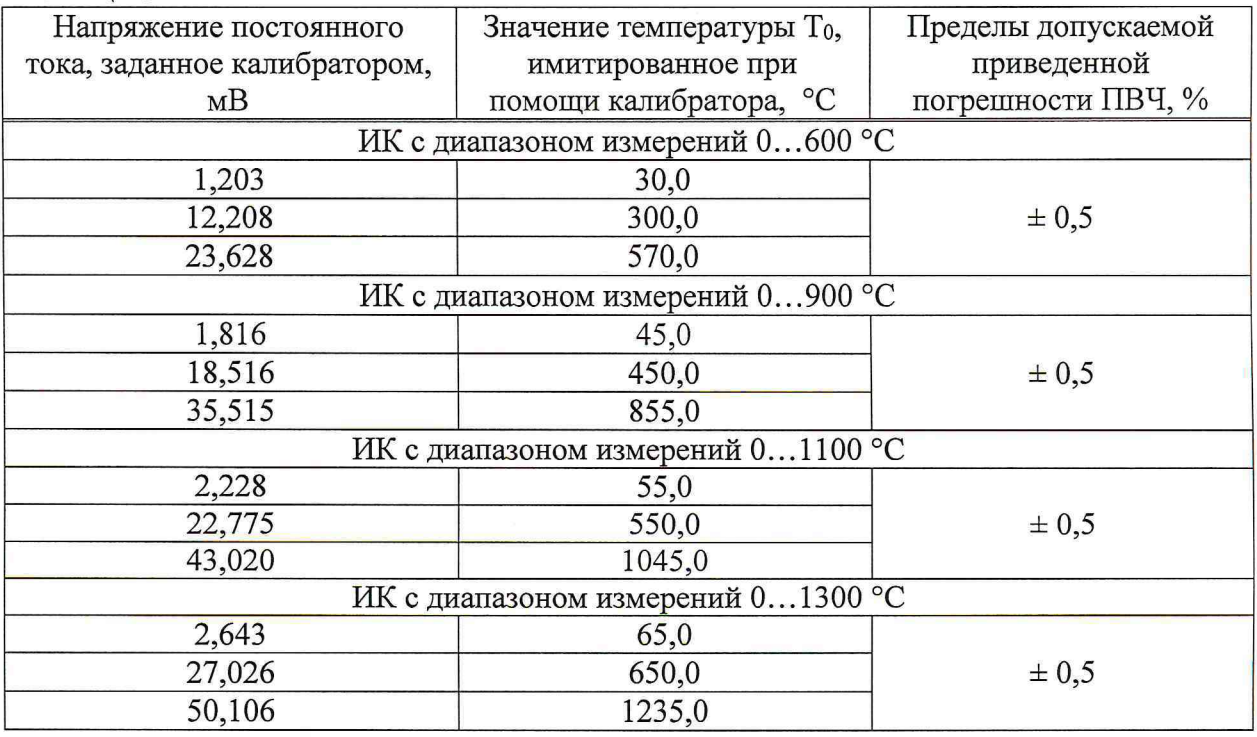

Приведенная погрешность ИК температуры yt не должна превышать значений, указанных в таблице 9.

9.5.8 Определение абсолютной погрешности ИК относительной влажности и температуры окружающего воздуха

9.5.8.1 Отключают ПИП, подключают калибратор в режиме генерации сигналов постоянного тока вместо клемм ИПТВ, соответствующих выходным сигналам температуры

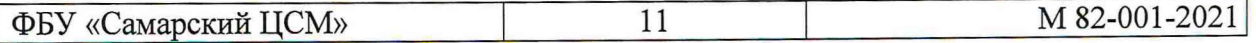

окружающего воздуха (относительной влажности воздуха) и задают значения силы постоянного тока в соответствии с таблицей 10.

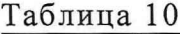

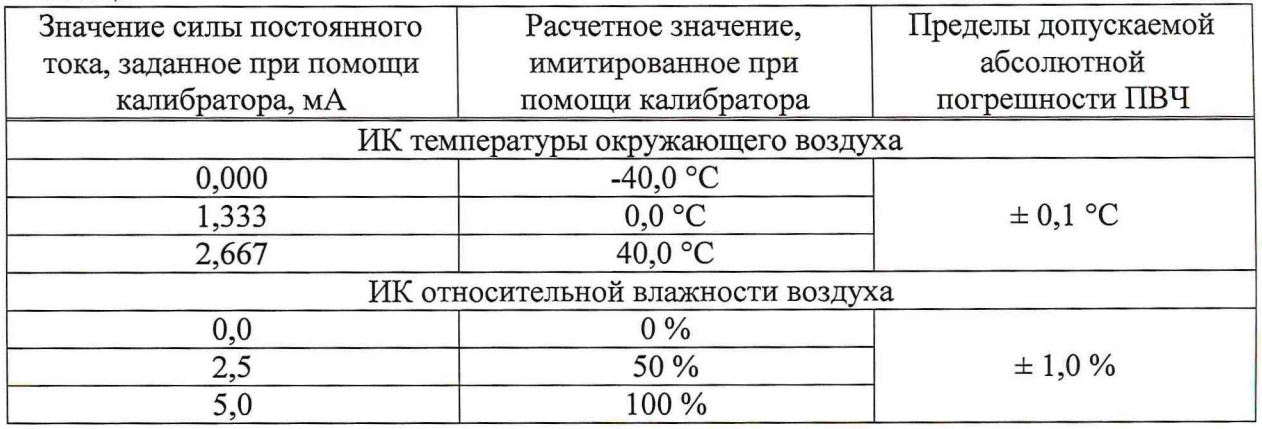

9.5.8.2 Абсолютная погрешность ИК относительной влажности и температуры окружающего воздуха не должна превышать значений, приведенных в таблице 10.

9.5.9 Определение метрологических характеристик ИК виброскорости

9.5.9.1 Определение метрологических характеристик АИИС при измерении виброскорости проводят на месте эксплуатации АИИС по каждому из ИК виброскорости.

9.5.9.2 Переключают калибратор в режим генерации сигналов напряжения постоянного тока. Подключают калибратор на вход модуля аналого-цифрового преобразования Advantech PCI-1747U, соответствующего исследуемому ИК виброскорости в соответствии с требованиями эксплуатационной документации. Метрологические характеристики АИИС при измерении виброскорости определяют сравнением виброскорости, измеренной ИК, и расчетной, соответствующей заданному сигналу напряжения постоянного тока. Определение метрологических характеристик ИК виброскорости выполняют в соответствии с таблицей 11.

#### $\Gamma$ аблица 11  $\blacksquare$

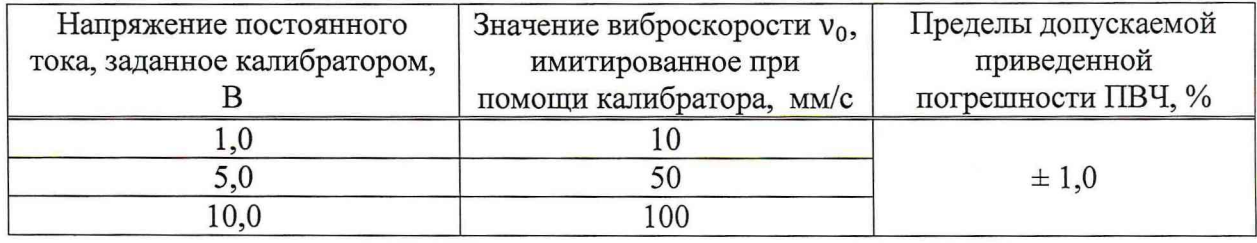

Приведенную погрешность ИК виброскорости yv, *%,* вычисляют по формуле

$$
\gamma_{\rm v} = \frac{v_{\rm H3M} - v_0}{v_{\rm max}} \cdot 100,\tag{6}
$$

где  $v_{H3M}$  – значение виброскорости, мм/с, измеренное ИК;

 $v_0$  – расчетное значение виброскорости, мм/с;

Vmax - верхний предел измерений ИК виброскорости, мм/с.

9.5.9.3 Приведенная погрешность ИК виброскорости yv не должна превышать  $\pm$  1,0 %.

9.5.10 Определение метрологических характеристик ИК частоты вращения ротора

9.5.10.1 Определение метрологических характеристик АИИС при измерении частоты вращения ротора проводят на месте эксплуатации АИИС по каждому из ИК частоты вращения ротора.

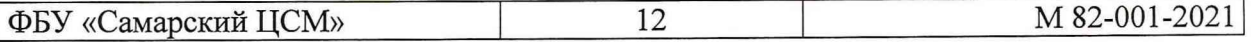

9.5.10.2 Входят под паролем в режим настройки базы данных АИИС и проверяют настройки ИК частоты вращения ротора (соответствие выходной частоты сигнала датчика частоте вращения ротора) для каждого ИК.

9.5.10.3 Переключают калибратор в режим генерации частотных сигналов синусоидальной формы с амплитудой не менее 25 мВ. Подключают калибратор на вход преобразователя измерительного модели D1000, модификации D1060S, регистрационный № 64283-16 (или 44311-10), соответствующего исследуемому ИК частоты вращения ротора в соответствии с требованиями эксплуатационной документации. Метрологические характеристики АИИС при измерении частоты вращения ротора определяют сравнением значений величин частоты вращения ротора, измеренной ИК частоты вращения ротора и расчетной, соответствующей заданному частотному сигналу. Определение метрологических характеристик ИК частоты вращения ротора выполняют в соответствии с таблицей 12.

Таблица 12

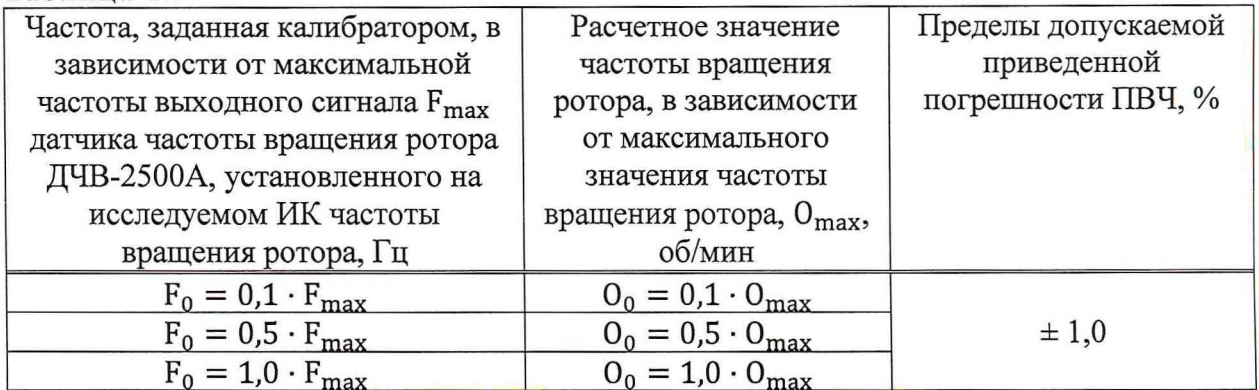

Приведенную погрешность измерения частоты вращения ротора  $\gamma_0$ , %, вычисляют по формуле

$$
\gamma_0 = \frac{O_{_{\text{H3M}}} - O_0}{O_{\text{max}}} \cdot 100,\tag{7}
$$

 $O_{H3M}$  – значение частоты вращения вала, об/мин, измеренное ИК частоты вращения где вала;

9.5.10.4 Приведенная погрешность ИК частоты вращения вала  $\gamma$  не должна превышать  $\pm$  1,0 %.

9.5.11 Определение метрологических характеристик ИК силы от тяги

9.5.11.1 Определение метрологических характеристик АИИС при измерении силы от тяги проводят на месте эксплуатации АИИС по ИК силы от тяги.

9.5.11.2 Переключают калибратор в режим генерации сигналов напряжения постоянного тока. Подключают калибратор на вход модуля аналого-цифрового преобразования Advantech PCI-1747U, соответствующего исследуемому ИК силы от тяги в соответствии с требованиями эксплуатационной документации. Метрологические характеристики АИИС при измерении силы от тяги определяют сравнением значений силы от тяги, измеренной ИК силы от тяги и расчетной, соответствующей заданному сигналу напряжения постоянного тока. Определение метрологических характеристик ИК силы от тяги выполняют в точках, соответствующих 1,0, 2,5, 5,0 В. Приведенную погрешность измерения силы от тяги  $\gamma_R$ , %, вычисляют по формуле

$$
\gamma_R = \frac{R_{\text{H3M}} - R_0}{R_{\text{max}} - P_{\text{min}}} \cdot 100,\tag{8}
$$

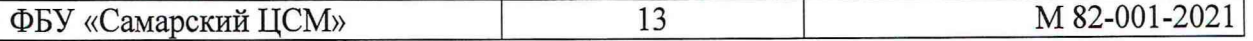

где  $R_{H3M}$  - значение избыточного (абсолютного) давления, кгс/см<sup>2</sup>, измеренное ИК избыточного (абсолютного) давления;

 $R_{\text{max}}$ ,  $R_{\text{min}}$  – значения силы от тяги, кгс, соответствующие значениям выходного сигнала 5 и 0 В, соответственно;

R<sub>0</sub> - расчетное значение силы от тяги, кгс, имитированное при помощи калибратора, вычисляемое по формуле

$$
R_0 = U_0 \cdot (R_{\text{max}} - R_{\text{min}}) + R_{\text{min}}.\tag{9}
$$

<span id="page-12-0"></span>9.5.11.3 Приведенная погрешность ИК силы от тяги уя не должна превышать **±** 0,8 **%.**

#### **9.6 Обработка результатов измерений**

9.6.1 При получении положительных результатов по  $9.5.1 - 9.5.11$  настоящей рекомендации, результаты поверки АИИС считают положительными.

<span id="page-12-1"></span>9.6.2 Допускается проводить поверку отдельных ИК и на ограниченном диапазоне измерений.

#### **10 Оформление результатов поверки**

10.1 Результаты поверки оформляют протоколом произвольной формы.

10.2 При положительных результатах поверки оформляют свидетельство о поверке АИИС в соответствии с порядком, утвержденным приказом Минпромторга РФ от 31 июля 2020 г. № 2510.

10.3 На оборотной стороне свидетельства о поверке указывают наименования ИК с диапазонами измерений, по которым успешно проведена поверка и указывают, что свидетельство о поверке АИИС по используемому ИК действительно только при наличии информации о поверке и не истекшего срока действия межповерочного интервала СИ, являющихся первичными измерительными преобразователями, входящих в состав ИК и соответствии градуировочных характеристик ПИП с настройками, внесенными в настроечную базу данных АИИС по используемому ИК.

Примечание - Допускается не указывать наименования каждого ИК - достаточно обозначить их как указано на примере: «ИК избыточного давления 04р-1...04р5; 025р-1» - эта запись означает, что АИИС поверена по ИК избыточного давления с обозначениями 04р-1 ...04р5; 025р-1 (количество - 6) или «ИК избыточного давления» - это означает, что АИИС поверена в полном объеме по всем ИК избыточного давления.

10.4 При отрицательных результатах поверки АИИС к эксплуатации не допускают и выдают извещение о непригодности в соответствии с приказом в соответствии с порядком, утвержденным приказом Минпромторга РФ от 31 июля 2020 г. № 2510.

10.5 Информацию о результатах и объеме проведенной поверки передают в Федеральный информационный фонд по обеспечению единства измерений в соответствии с порядком, утвержденным приказом Минпромторга РФ от 31 июля 2020 г. № 2510

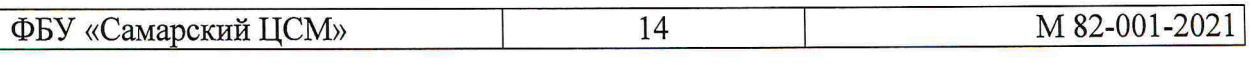

ПОДПИСНОМ ЛИСТ

**Согласовано** Главный метролог должность должность от одной подпись О.К. Крайнов подпись инициалы, фамилия **Разработано** Начальник отдела А.А. Бодягин теплотехнических средств измерений руководитель подразделения-разработчика подпись инициалы, фамилия Начальник сектора экспертных работ отдела теплотехнических средств Ю.Е. Борисова измерений инициалы, фамилия исполнитель (разработчик) подпись Инженер II категории сектора экспертных работ отдела теплотехнических средств измерений А.А. Сидоров исполнитель (разработчик) подпись инициалы, фамилия Начальник О.С. Хлебунов  $\sim$ информационного отдела инициалы, фамилия должность подпись Инженер по стандартизации информационного отдела А.А. Антипова ответственный за проверку подпись инициалы, фамилия